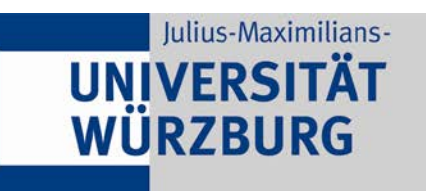

## **Hochschulambulanz für Psychotherapie Lehrstuhl für Psychologie I**

www.hochschulambulanz.psychologie.uni-wuerzburg.de eMail: hochschulambulanz@psychologie.uni-wuerzburg.de

## **Ende Ambulanztätigkeit**

**Drucken**

Um die Abläufe in unserer Institutsambulanz möglichst flüssig koordinieren zu können, benötigen wir zum Zeitpunkt Ihrer Abschlussprüfung folgende Angaben von Ihnen:

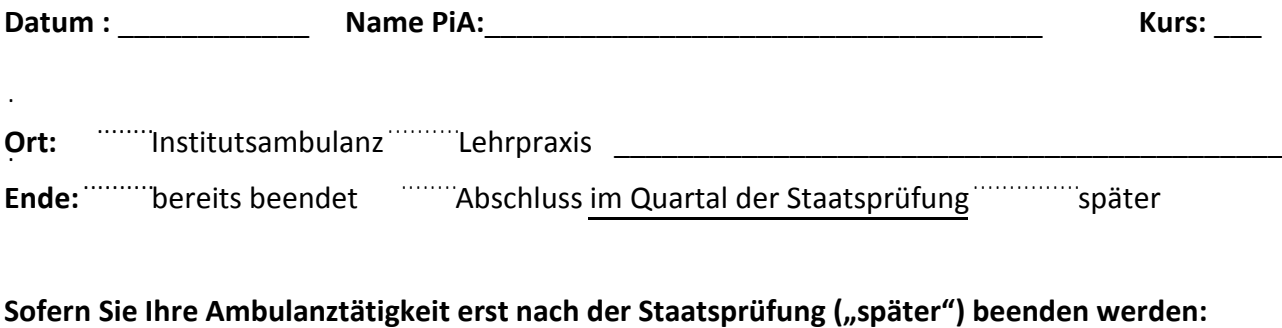

Wie viele Patienten werden Sie weiter behandeln?

Zu wie vielen Termine werden Sie wöchentlich in der Ambulanz sein \_\_\_\_\_\_\_

Wann werden die Behandlungen voraussichtlich abgeschlossen sein?

**Welche Raumblöcke haben Sie derzeit pro Woche belegt? (bitte ankreuzen)** 

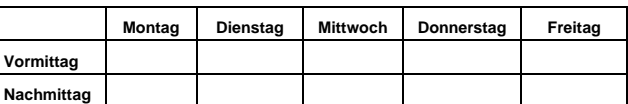

**Welchen Raumblock müssen Sie über die Staatsprüfung hinaus noch behalten? (bitte ankreuzen)** 

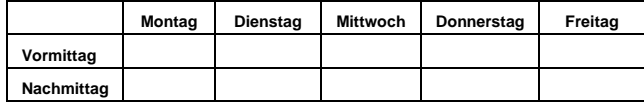

**Sonstige, wichtige organisatorische Mitteilungen an das Ambulanzteam:**

## **Bitte reichen Sie dieses Formblatt zusammen mit Ihren Unterlagen zur Anmeldung der Staatsprüfung ein!**